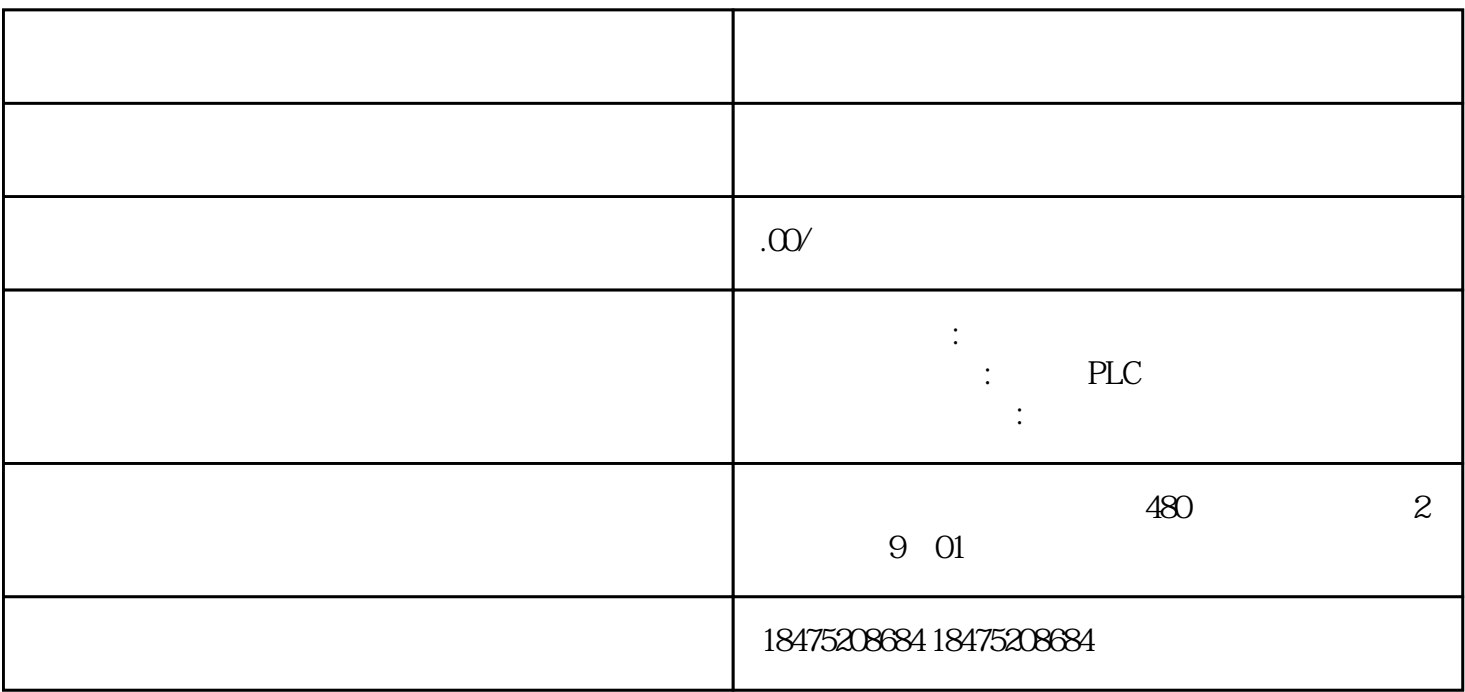

PLC程序设计,一般均采用直觉法,也就是说它植根于电路设计者本身的学习经验,较为主观直接。必

(tryanderror)

 $\overline{1}$ 

 $1$ 

 $1$ 

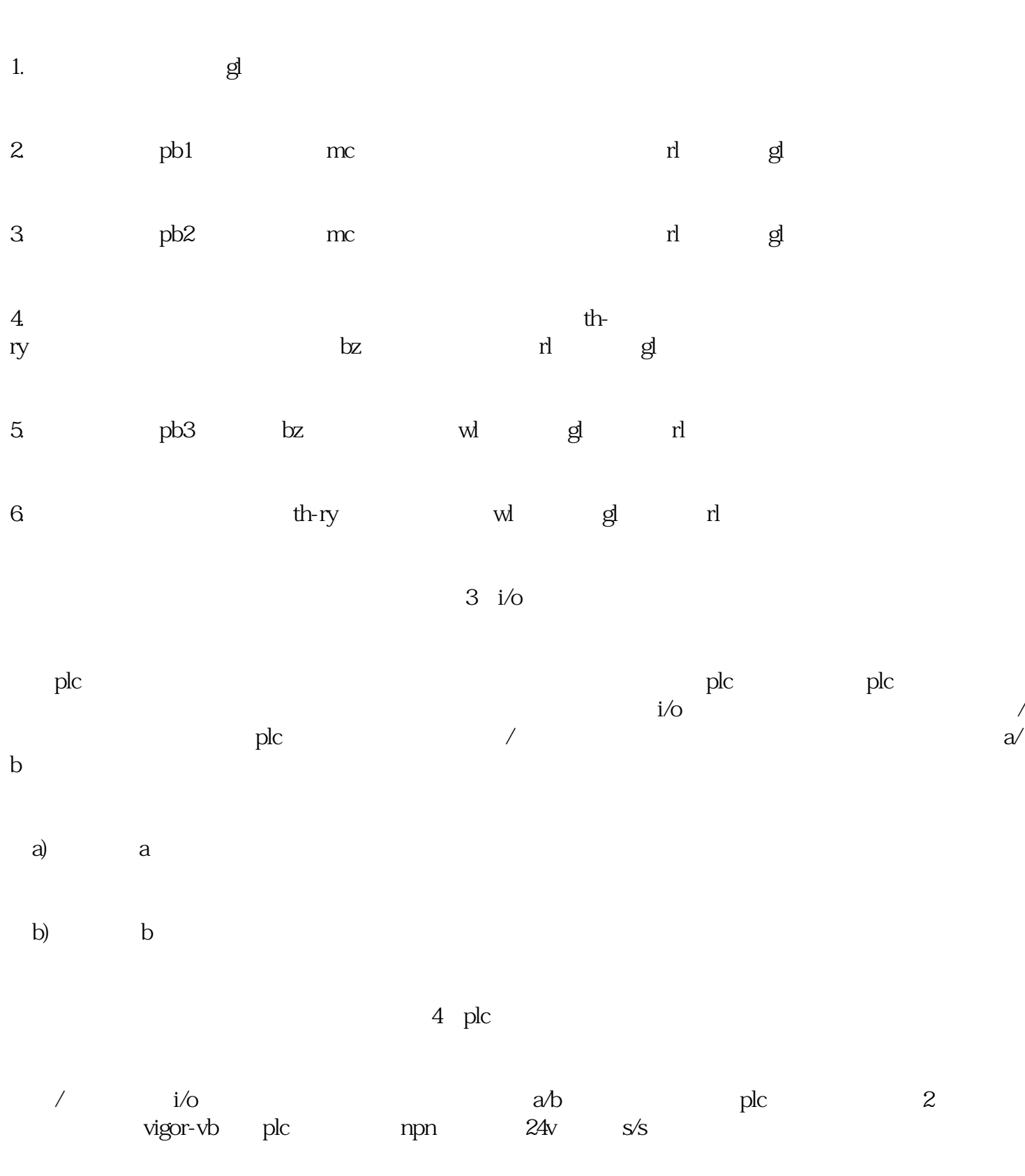

 $2$  plc

2、动作说明

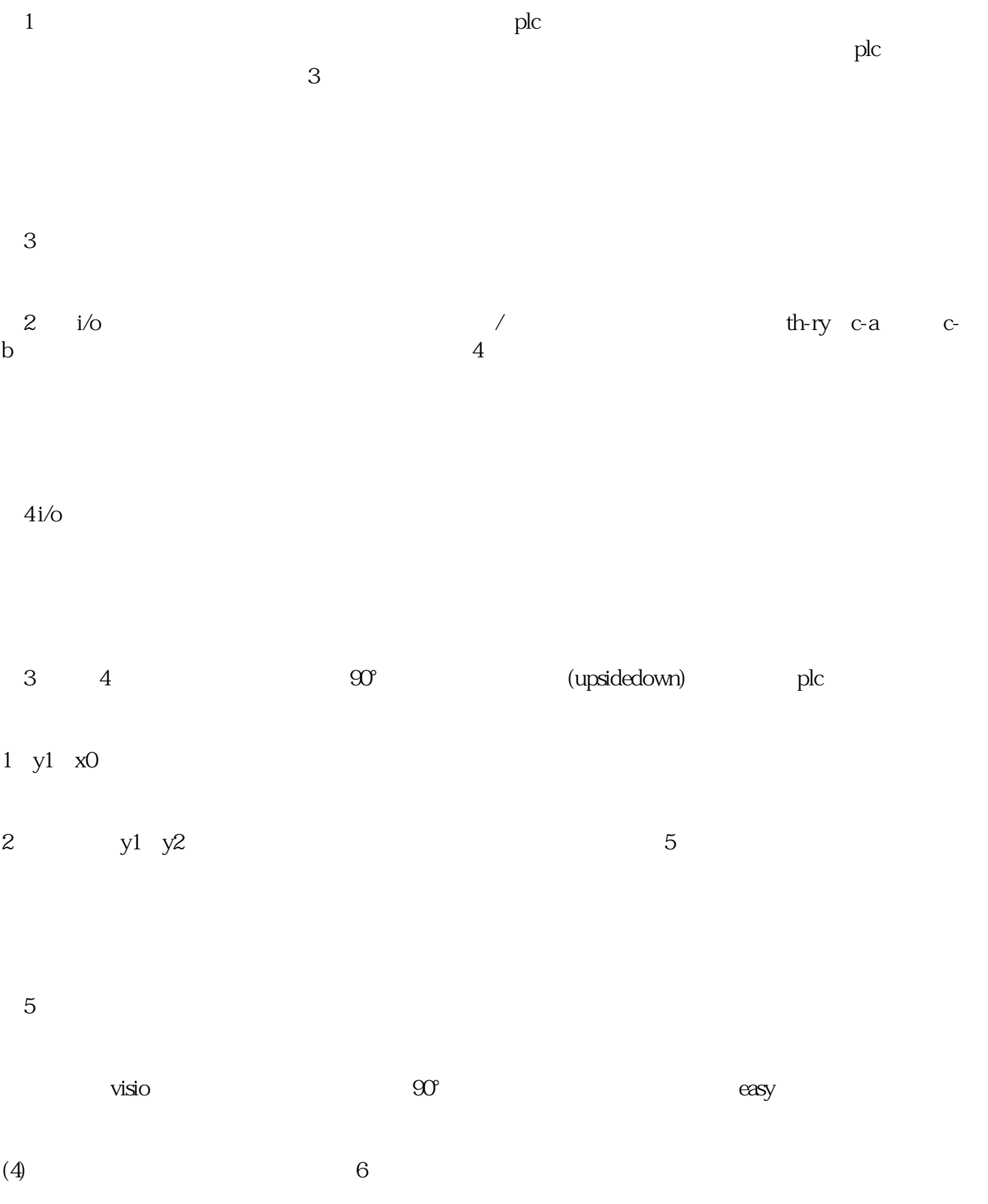

7 plc

 $\rm{phc}$  /  $\rm{phc}$  / plc  $\qquad\qquad\gamma$ 

z biographic plot

 $p$ lc $p$ 

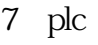

6、指令

8、结束语

 $\mathrm{plc}\xspace$